Allegato 1A

Descrizione del Sistema di Modelli CALPUFF e Impostazioni di Calcolo Utilizzate

#### *1A 1 CARATTERISTICHE DEL SOFTWARE CALPUFF*

Il sistema di modelli CALMET-CALPUFF, inserito dall'U.S. EPA in Appendix A di "*Guideline on Air Quality Models*", è stato sviluppato da *Sigma Research Corporation*, ora parte di Earth Tech, Inc., con il contributo di *California Air Resources Board* (CARB).

Per le simulazioni, delle quali sono riportati i risultati nel C*apitolo 3*, si è utilizzata la versione 5.8 del sistema di modelli come raccomandato dall' US-EPA a partire dal 29/06/2006 (http://www.epa.gov/scram001/dispersion\_prefrec.htm#calpuff).

Il sistema di modelli è costituito da tre moduli principali:

- il processore meteorologico CALMET: utile per la ricostruzione del campo tridimensionale di vento e temperatura all'interno del dominio di calcolo;
- il processore CALPUFF: modello di dispersione, che inserisce le emissioni all'interno del campo di vento generato da CALMET e ne studia il trasporto e la dispersione;
- il post-processore CALPOST: ha lo scopo di analizzare statisticamente i dati di output di CALPUFF, in modo da renderli utilizzabili per le analisi successive.

CALMET è un processore meteorologico di tipo diagnostico, in grado di riprodurre campi tridimensionali di vento e temperatura unitamente a campi bidimensionali di parametri descrittivi della turbolenza atmosferica. È adatto a simulare il campo di vento su domini caratterizzati da orografia complessa e da diverse tipologie di destinazione di uso del suolo.

Il campo di vento è ricostruito attraverso stadi successivi, in particolare un campo di vento iniziale (che spesso è derivato dal vento geostrofico), viene processato in modo da tenere conto degli effetti orografici, tramite interpolazione dei dati misurati alle centraline di monitoraggio e tramite l'applicazione di specifici algoritmi in grado di simulare l'interazione tra il suolo e le linee di flusso.

CALMET è dotato infine di un modulo micro-meteorologico, per la determinazione della struttura termica e meccanica (turbolenza) degli strati inferiori dell'atmosfera.

CALPUFF è un modello di dispersione ibrido (comunemente definito 'a puff') multi-strato non stazionario. È in grado di simulare il trasporto, la dispersione, la trasformazione e la deposizione degli inquinanti, in condizioni meteorologiche variabili nello spazio e nel tempo. CALPUFF è in grado di utilizzare i campi meteorologici prodotti da CALMET, oppure, in caso di simulazioni semplificate, di assumere un campo di vento assegnato dall'esterno, omogeneo all'interno del dominio di calcolo.

CALPUFF contiene diversi algoritmi che gli consentono, opzionalmente, di tenere conto di diversi fattori, quali:

- l'effetto scia dovuto agli edifici circostanti (building downwash) o allo stesso camino di emissione (stack-tip downwash);
- lo shear verticale del vento;
- la deposizione secca ed umida;
- le trasformazioni chimiche che avvengono in atmosfera;
- il trasporto su superfici d'acqua;
- la presenza di orografia complessa o di zone costiere.

Con riferimento all'ultimo punto, CALPUFF tiene conto dei fenomeni di brezza che caratterizzano le zone costiere, e modella in modo efficace il cosiddetto *Thermal Internal Boundary Layer* (TIBL) che è causa della ricaduta repentina al suolo degli inquinanti emessi da sorgenti vicine alla costa.

Le simulazioni qui riportate sono state condotte applicando tutte le opzioni previste dalle "Guidance for long range transport" dell'EPA; nel modello infatti è possibile utilizzare un utility che verifica il corretto settaggio delle opzioni utilizzate nella modellazione.

A differenza di quanto però previsto da tali indicazioni non si è tenuto conto né delle trasformazioni chimiche che coinvolgono gli inquinanti una volta immessi in atmosfera né dell'effetto di impoverimento del pennacchio dovuto alle deposizioni (secche e umide).

L'approccio seguito risulta quindi conservativo poiché escludendo il computo degli effetti dei due suddetti fenomeni, che impoveriscono il pennacchio simulando eventi che rimuovono inquinanti dall'atmosfera, si sono massimizzate le concentrazioni calcolate al suolo dal modello.

Per simulare al meglio le condizioni reali di emissione, il modello CALPUFF permette di configurare le sorgenti individuate attraverso geometrie puntuali, lineari ed areali. Le sorgenti puntuali permettono di rappresentare emissioni diffuse, localizzate con precisione in un'area ridotta; le sorgenti lineari consentono di simulare al meglio un'emissione che si estende lungo una direzione prevalente, qual è ad esempio quella dovuta al trasporto su nastri; le sorgenti areali, infine, si adattano bene a rappresentare un'emissione diffusa su di un'area estesa.

CALPOST consente di analizzare i dati di output forniti da CALPUFF, in modo da ottenere i risultati in un formato adatto alle diverse esigenze di simulazione. Tramite CALPOST si possono ottenere dei file di output direttamente interfacciabili con software grafici per l'ottenimento di mappe di concentrazione o deposizione.

I codici di calcolo richiedono come input i seguenti dati:

• dati meteorologici in superficie ed in quota, per la ricostruzione del campo di vento tridimensionale (ricostruiti in CALMET);

• dati per le sorgenti: per l'effettivo studio della dispersione degli inquinanti in aria (effettuato da CALPUFF).

Gli output del codice CALPUFF*,* elaborati attraverso CALPOST*,* consistono in matrici che riportano i valori di ricaduta calcolati per ogni nodo della griglia definita, relativi alle emissioni di singole sorgenti e per l'insieme di esse. Tali risultati possono essere elaborati attraverso un qualsiasi software di "tipo GIS" creando ad esempio mappe di isoconcentrazione come quelle presentate nel *Capitolo 3.*

## *1A 1.1 DOMINIO DI CALCOLO*

Il dominio di calcolo meteorologico (*meteorological grid)*, nel quale viene ricostruito il campo di vento corrisponde ad una griglia di 50 km per 50 km con passo di 500 metri. Il dominio di calcolo entro il quale sono state calcolate le ricadute al suolo degli inquinanti simulati (*sampling grid*) corrisponde invece ad un sottoinsieme del dominio meteorologico, di 32 km per 32 km,centrato sulla Raffineria con passo di cella di 250 metri.

Riguardo la risoluzione verticale, sono stati definiti 12 strati, per un'estensione del dominio fino a 3500 metri di altezza dal piano di campagna. In questo caso, la risoluzione risulta maggiore negli strati atmosferici più prossimi al suolo, come mostrato in *Figura 1A 1.1a*.

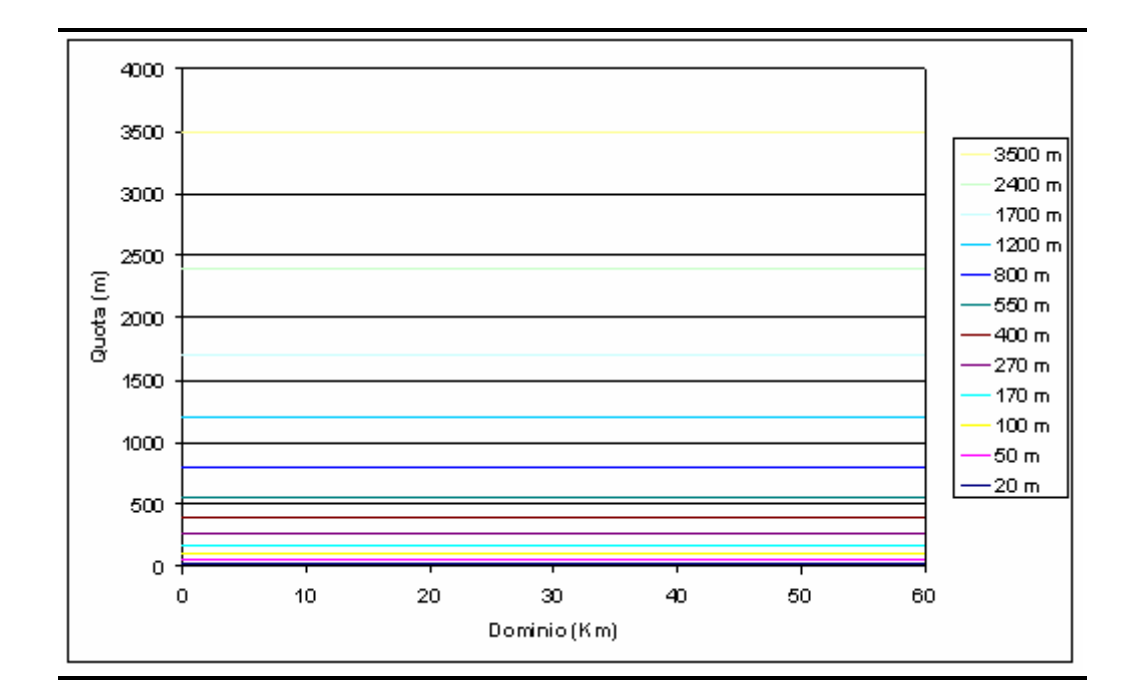

## *Figura 1A 1.1a Layer Verticali per la Simulazione con CALMET*

Il dominio di calcolo è stato rappresentato mediante le caratteristiche geofisiche della regione. Nello specifico:

- Orografia;
- Uso del suolo.

La *Figura 1A 1.1b* illustra l'uso del suolo e l'altimetria tridimensionale così come è stata introdotta all'interno del modello meteorologico.

# *Figura 1A 1.1b Dominio di Calcolo – Orografia e Uso del Suolo*

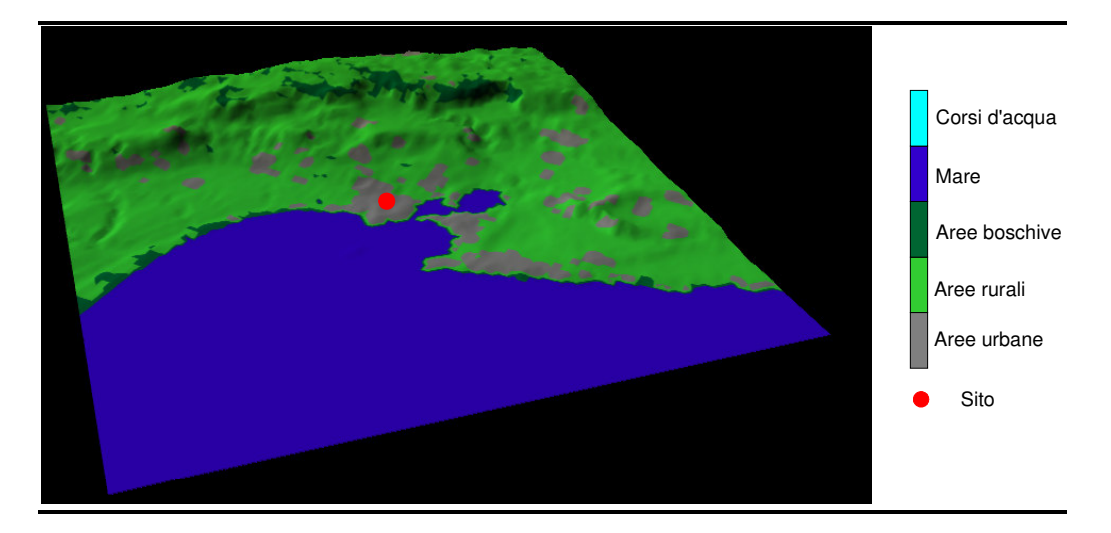

I dati altimetrici sono stati elaborati da Seamless Distribution System, Earth Resources Observation and Science (EROS) (http://seamless.usgs.gov). I dati di destinazione di uso del suolo sono stati composti a partire dal *Corine Land Cover,* fornito da APAT – Servizio Gestione Modulo Nazionale SINAnet (www.clc2000.sinanet.apat.it/home/Selection\_List\_frame.asp#).

## *1A 1.2 DATI METEOCLIMATICI*

Al contrario dei modelli stazionari che simulano la dispersione a partire da dati meteo statistici il modello tridimensionale CALMET necessita di una caratterizzazione oraria dei dati atmosferici al suolo.

Nello specifico:

- Velocità e direzione vento;
- Temperatura e pressione atmosferica;
- Umidità relativa;
- Copertura nuvolosa e altezza delle nubi.

I dati sopra citati, ad eccezione della temperatura, sono stati ricavati dalle rilevazioni della stazione meteo di *Marina di Ginosa* per l'anno 2005, in quanto risulta essere la più prossima al sito in esame. Tale centralina rileva i dati ogni tre ore; i valori mancanti sono stati ricavati interpolando linearmente i dati disponibili.

Nella *Figura 1A 1.2a* seguente si riporta la rosa dei venti relativa alla centralina dell'Aeronautica Militare di Marina di Ginosa per l'anno 2005.

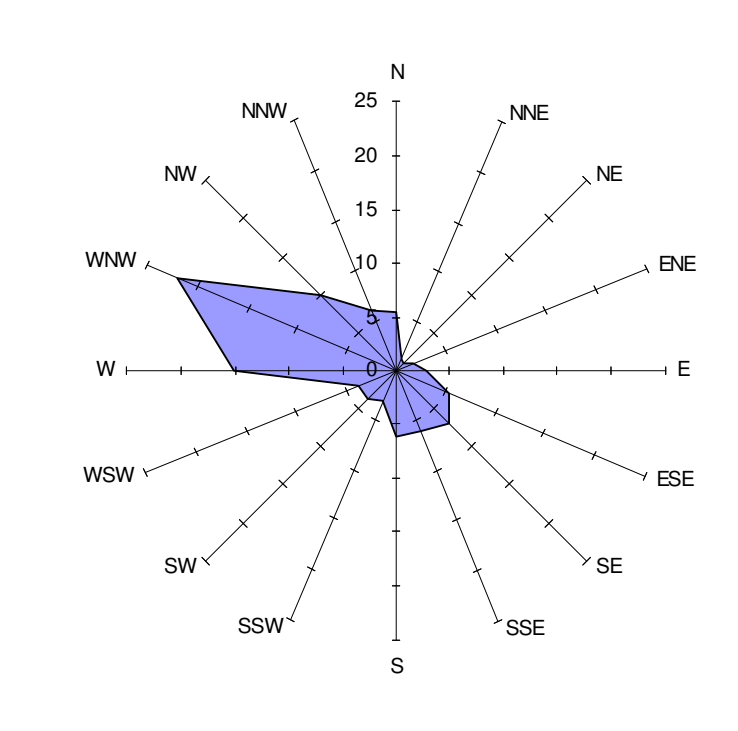

I venti con intensità inferiore ai 0,5 m/s (calme di vento) sono lo 0,13% del campione misurato.

La distribuzione dei venti presenta una direzione prevalente lungo la direttrice NordOvest-SudEst. Tale direzione rispecchia l'orientamento delle brezze marine e le brezze di terra tipiche dell'alternanza giorno-notte ed è in sostanziale accordo con l'anemologia del periodo intercorrente fra 1968 e il 1991 di cui si riporta la rosa dei venti nella successiva *Figura 1A 1.2b*.

#### *Figura 1A 1.2b Rosa dei Venti Stazione Marina di Ginosa – Periodo 1968-1991*

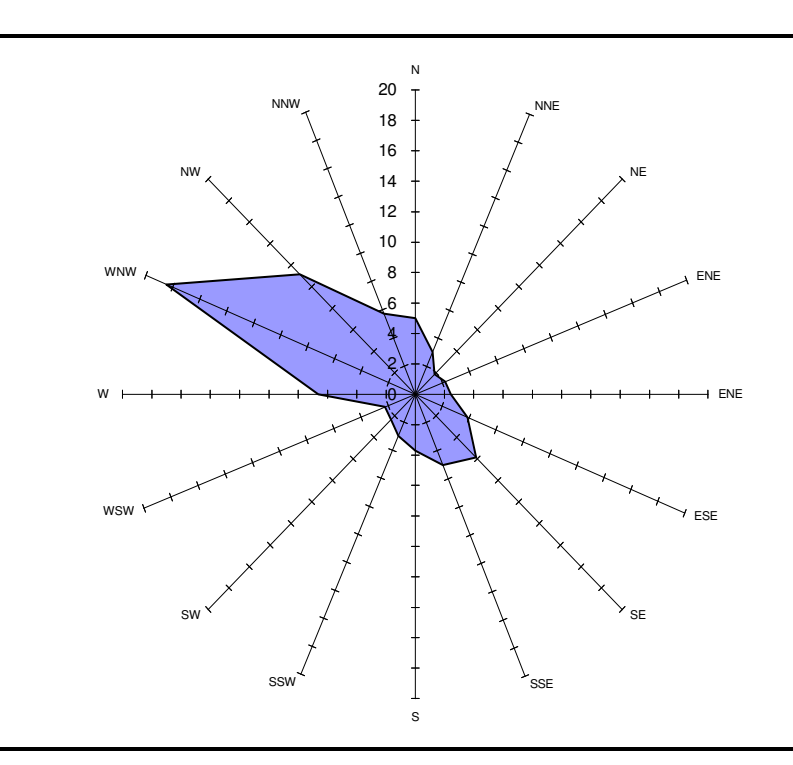

Da un confronto tra le rose dei venti presentate nelle *Figure 1A 1.2a* - *1A 1.2b* appare come il 2005 sia stato un anno meteorologico tipo e che ha presentato una regime anemologico decisamente paragonabile con i dati climatologici registrati nel periodo 1968 – 1991.

Per i dati di temperatura al suolo è stata utilizzata la centralina "Ospedale Testa" situata al centro del dominio meteorologico.

La ricostruzione tridimensionale del campo di vento richiede la disponibilità di dati in quota (pressione, temperatura, velocità e direzione vento) per la caratterizzazione dei regimi anemologici e dei parametri diffusivi dell'atmosfera (classi di stabilità, altezze di miscelamento, eventuali inversioni termiche…). Tali dati, relativi alla città di Taranto, sono stati acquistati da *Meteo Italia Srl* e sono stati ottenuti interpolando i dati provenienti dagli aeroporti di Brindisi, Roma e Catania.

La ricostruzione del campi di vento e le successive simulazioni di dispersione di inquinanti sono state effettuate per l'intero anno 2005.

In *Figura 1A 1.2c* si riporta la rosa dei venti estratta dal modello in corrispondenza della Raffineria.

### *Figura 1A 1.2c Rosa dei Venti Estratta dal CALMET in Corrispondenza della Raffineria, Anno 2005*

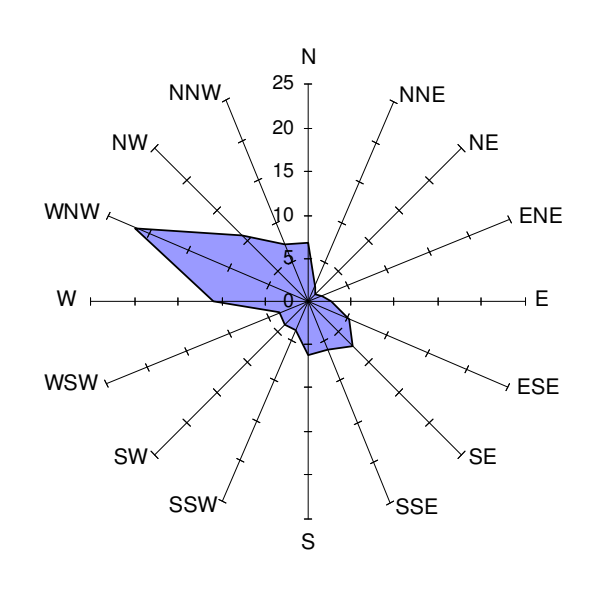

*INDICE*

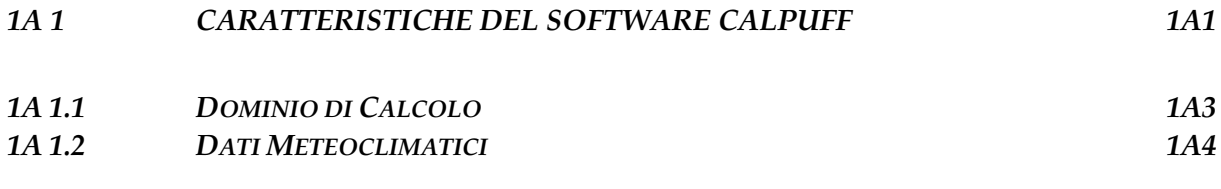